## **SAMMLUN G GÖSCHE N BAN D 65/65a**

# **ANALYTISCHE GEOMETRIE**

von

**DR. KAR L PETE R GROTEMEYE R**  Privatdozent für Mathematik an der Technischen Universität Berlin

Mit 73 Abbildungen

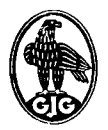

## **WALTER DE GRUYTER & CO.**

Yormals G. J. Göschen'sehe Verlagshandlung • J. Gultentag, Verlagsbuchhandlung • Georg Reimer • Karl J. Trübner » Veit & Comp

**BERLI N 195 8** 

# **©**

Copyright 1958 by Walter de Gruyter & Co., Berlin W 35, Genthiner Str. 13.  $-$  Alle Rechte, einschl. der Rechte der Herstellung von Photokopien und Mikrofilmen, von der Verlagshandlung vorbehalten.  $-$  Archiv-Nr. 110065.

# **Inhaltsverzeichnis**

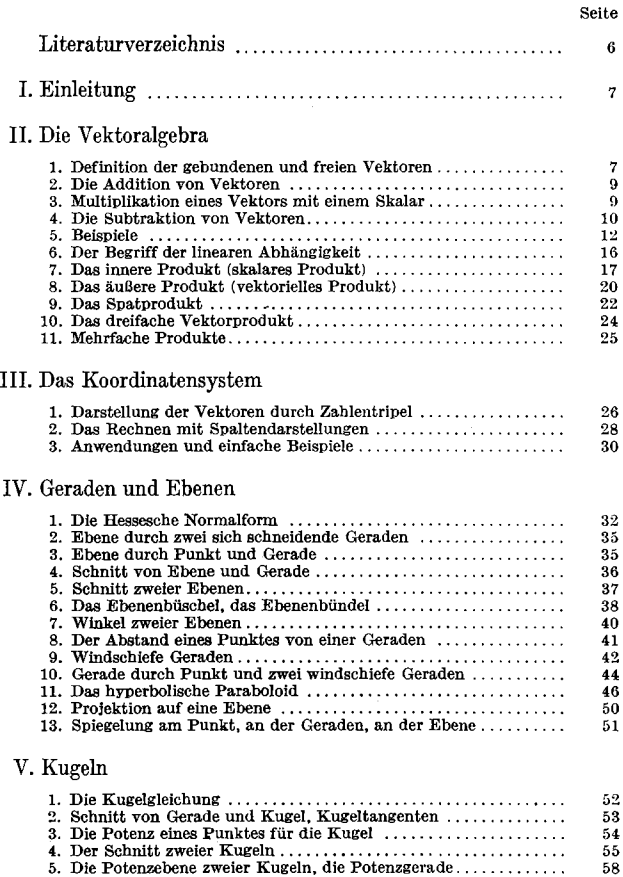

## **4 Inhaltsverzeichnis**

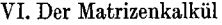

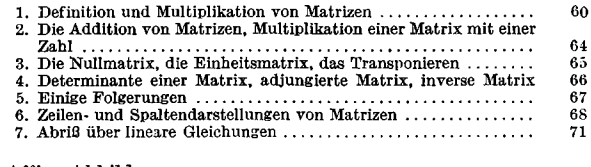

## **VII. Affine Abbildungen**

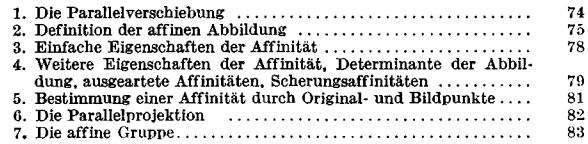

## **VIII. Bewegungen**

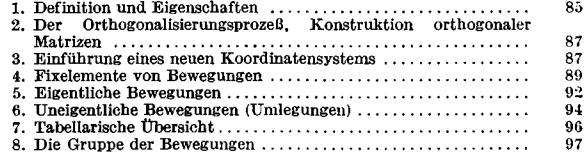

## **IX. Ähnliche (äquiforme) Abbildungen**

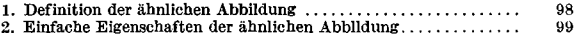

## **X. Die Flächen 2. Ordnung**

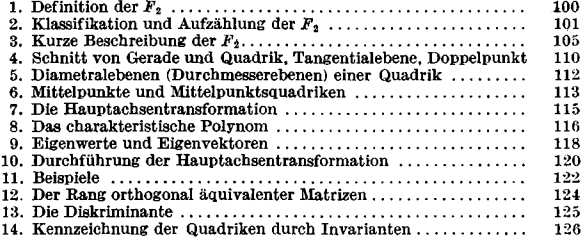

## Inhaltsverzeichnis 5

Seite

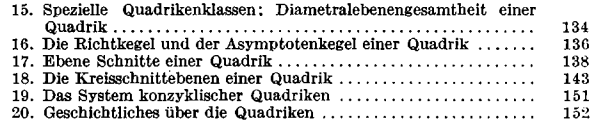

## XI. Einführung in die Projektive Geometrie des Raumes

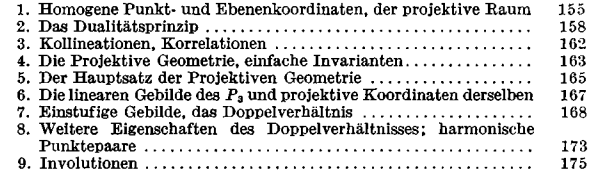

#### XII. Behandlung der Quadriken im Rahmen der Projektiven Geometrie

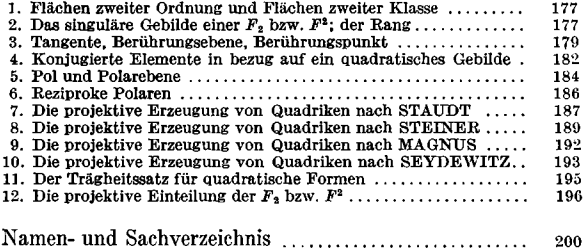

## **Literaturverzeichnis**

Das folgende Verzeichnis gibt nur eine Auswahl deutschsprachiger Lehrbücher der Analytischen Geometrie.

- 1. Ludwig Bieberbach, Einführung in die Analytische Geometrie, 4. Aufl., Bielefeld 1950.
- 2. Wilhelm Blaschke , Analytische Geometrie, 2. Aufl., Basel 1953.
- 3. Gerrit Bol, Elemente der Analytischen Geometrie, Teil 1 und Teil 2, Göttingen 1948 und 1949.
- 4. Lothar Heffter, Lehrbuch der Analytischen Geometrie, Berlin 1933.
- 5. Lothar Heffter, Grundlagen und analytischer Aufbau der Geometrie, Leipzig 1950.
- 6. Karl Kommerell, Vorlesungen über Analytische Geometrie der Ebene, ..... des Raumes, 2 Bände, Leipzig 1949.
- 7. Garhard Kowalewski, Einführung in die Analytische Geometrie, 4. verbess. Aufl., Berlin 1953.
- 8. Max Lagally, Vorlesungen über Vektorrechnung, 3. Aufl., Lsipzig 1945.
- 9. Fritz Neiss, Analytische Geometrie, Berlin, Göttingen, Heidelberg 1950.
- 11. Günter Pickert, Analytische Geometrie, Berlin 1955.
- 12. Artur Schoenflies und Max Dehn, Einführung in die Analytische Geometrie der Ebene und des Baumes, 2. Aufl., Berlin 1931.
- 13. Emanuel Sperner, Einführung in die Analytische Geometrie und Algebra, 2 Bände, Göttingen 1948.

Formelverweise: Es bedeutet beispielsweise VIII. 5. (16): Kapitel VIH, daraus Abschnitt 5 und darin Formel (16). Fehlt die römische Ziffer, so handelt es sich um das laufende Kapitel.

## **I. Einleitung**

Die Hauptaufgabe der Analytischen Geometrie besteht darin, Methoden und Verfahren anzugeben, mit deren Hilfe man geometrische Aufgaben durch Rechnung lösen kann. Obwohl schon in der Antike erste Ansätze in dieser Richtung vorlagen (schon die Ägypter benutzten bei der Landmessung Zahlen zur Festlegung von Punkten; auch Archimedes von Syrakus  $(-287 - 212)$  bediente sich rechtwinkliger Koordinaten) und die Geometrie als erste Wissenschaft unter dem Einfluß Platons  $(-429 - 348)$  axiomatisiert wurde. konnte die eigentliche Analytische Geometrie erst nach dem weiteren Ausbau der Algebra entstehen<sup>1</sup>). Diese beginnt daher erst, wenn auch in einer viel primitiveren Auffassung als heute, mit R. Descartes  $(1596-1650)$  und P. de Fermat  $(1601$  bis  $(1665)^2$ .

## **II. Die Vektoralgebra<sup>3</sup> )**

## **1. Definition der gebundenen und freien Vektoren**

Vektoren dienen uns zur Festlegung der gegenseitigen Lage von Punkten. Wir definieren deshalb: *Ein Vektor wird durch ein geordnetes Punktepaar bestimmt, durch seinen Anfangspunkt und seinen Endpunkt.* Demgemäß können wir einen Vektor veranschaulichen durch eine gerichtete Strecke

*E A* (Fig. 1). Die in einem Endpunkt befestigten Vektoren heißen gebunden e Vektoren oder **Ortsvektoren.** Sieht man von der speziellen Lage im Raum ab, so spricht man von freien Vektoren oder kurz von **Vektoren.** Bei freien Vektoren wird also von allem außer Länge und Richtung abgesehen.

<sup>1)</sup> Die systematische geometrische Deutung der einfachsten algebraischen Operationen geht auf FR. VIETE (1540—1603) zurück. Die Methoden VIETEK finden sich heute noch im elementargeometrischen Unterricht der Mittelstufe.

a ) Hinsichtlich weiterer historischer Bemerkungen sei auf die im Literaturver-

zeichnis genannten Lehrbücher von W. BLASCHKE und G. BOL verwiesen.<br>3) Die Bezeichnung "Vektor" wurde um 1846 von W. R. HAMILTON (1805 bis 1986)<br>1865) eingeführt. Die Vektorrechnung selbst wurde von H. GRASSMANN (1809 bis 1877) und HAMILTON entwickelt.

## 8 Die Yektoralgebra

*Ein solcher Vektor erscheint daher als Klasse aller gleich langen und gleichgerichteten Strecken.* Jede dieser gerichteten Strecken kann zur Darstellung des Vektors Verwendung finden. Zwei

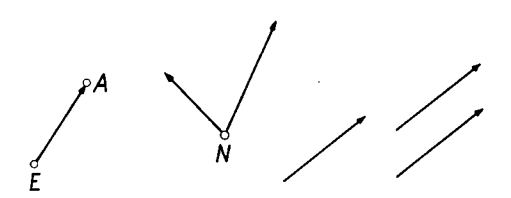

Fig. 1. Vektor als geordnetes Punktepaar E, A; gebundene Vektoren; drei gleiche (freie) Vektoren

gerichtete Strecken gleicher Länge und Richtung bestimmen denselben Vektor. Zum Gleichheitsbegriff führt also eine gewisse logische Abstraktion. Genauer wollen wir definieren: *Zwei Vektoren sind gleich (Zeichen =), wenn sie durch eine Parallelverschiebung auseinander hervorgehen.* 

Wir wollen Vektoren und Ortsvektoren durch kleine Frakturbuchstaben bezeichnen. Die Länge eines Vektors a heißt Betrag des Vektors und wird mit  $|\tilde{a}|$  bezeichnet. Der Vektor der Länge Null heißt Nullvektor, wofür man o schreibt. Besitzt ein Vektor die Länge 1, so spricht man von einem Einheitsvektor. Um den Gegensatz zwischen Vektoren und Zahlen zu betonen, werden die letzteren jetzt auch Skalare genannt.

Der Vektor ist ein neues geometrisches Hilfsmittel, das dazu dienen kann, viele physikalische Größen (z. B. Geschwindigkeiten, Kräfte, Feldstärken) zu kennzeichnen, bei denen es nicht genügt, ihre Intensität durch eine einzige Zahl anzugeben, sondern bei denen auch die Angabe ihrer Richtung notwendig ist. In der Geometrie selbst liefert die Vektorrechnung erhebliche Vereinfachungen bei Auffassung und Darstellung der Erkenntnisse.

Für die Kombination von zwei und mehr Vektoren werden neue Rechenregeln festgesetzt. Da diese mit den gewohnten Rechenregeln für Zahlen gewisse Analogien zeigen, so wollen wir auch die Worte Addition, Subtraktion, Multiplikation und ebenso die Zeichen  $+$ ,  $-$  benutzen. Jedoch erhalten diese Begriffe neue Bedeutung bei den Vektoren bzw. Ortsvektoren.

#### **2. Die Addition von Vektoren**

Legen wir die beiden Vektoren *a* und b so aneinander (Fig. 2), daß der Endpunkt von 6 mit dem Anfangspunkt von a zusammenfällt, dann wird durch den Anfangspunkt von b und den Endpunkt von a der Vektor  $a + b$  erklärt. Um die Kommutativität dieser Addition, d. h. um das Gesetz  $a + b =$  $= b + a$  nachzuweisen, hat man lediglich die Figur der drei Vektoren a, b,  $a + b$  zu ergänzen durch die in Fig. 2 dünn gezeichneten Vektoren o und b. Dann liefert die Figur sofort die Behauptung.

Die Gültigkeit des Assoziativgesetzes

$$
a + (b + c) = (a + b) + c
$$

für drei beliebig gewählte Vektoren folgt unmittelbar aus der Figur 3. Auf Grund dieser Regel können wir alle Klammern auflösen.

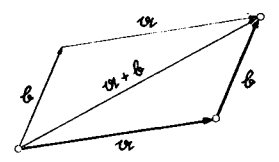

**Fig. 2. Addition von Vektoren,** 

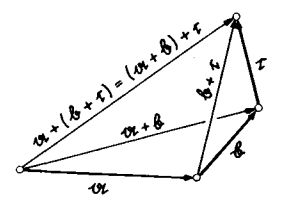

**Kommutativität Fig. 3. Das Assoziativgesetz** 

## **3. Multiplikation eines Vektors mit einem Skalar**

Ist *a* eine positive Zahl<sup>1</sup> ), so versteht man unter *a* a einen Vektor, der die gleiche Richtung wie a besitzt und a-mal so lang ist:  $|a \alpha| = a |a|$ .

<sup>&</sup>lt;sup>1</sup>) Alle auftretenden Zahlen sollen, wenn nichts anderes gesagt ist, stets reell sein.

Unter — a wollen wir den Vektor verstehen, der gleiche Länge wie a, aber entgegengesetzte Richtung zu a aufweist:  $|-a| = |a|$ .

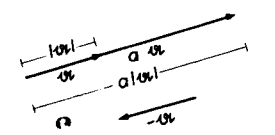

Jetzt können wir auch leicht  $-a$  a mit  $a > 0$  erklären, nämlich als Vektor, der in die entgegengesetzte Richtung von a weist und den a-fachen Betrag von  $\alpha$  besitzt :  $-a \alpha = a |\alpha|$ .

Fig. 4. Multiplikation eines Vektors Offensichtlich gilt für den mit einer Zahl Nullvektor o stets *a* o *=* o. Ferner gilt für die Zahl 0 stets 0  $\alpha = \infty$ .

Aus Bequemlichkeit wollen wir auch festsetzen  $h \, \mathfrak{a} = \mathfrak{a} \, h$ . Wir geben die einfachen Rechenregeln für die Multiplikation mit Skalaren an, die man sich leicht an Figuren klar macht:

1. 
$$
n(a + b) = n a + n b,
$$

$$
2. \hspace{1cm} (n + m) \mathfrak{a} = n \mathfrak{a} + m \mathfrak{a} \, ,
$$

3. 
$$
n(m \mathfrak{a}) = (n m) \mathfrak{a},
$$

 $\frac{1}{4}$  1 a = a.

**Bemerkung:** Ist  $\alpha \neq 0$  ein Vektor, so ist  $\frac{1}{|a|} \alpha = \frac{a}{|a|}$  ein Einheitsvektor. Man spricht dann auch von einem normierten Vektor.

#### **4. Subtraktion von Vektoren**

Wie kann man  $\alpha$  – b am einfachsten definieren? Nach 3. wird man sofort schreiben:

$$
\mathfrak{a}-\mathfrak{b}=\mathfrak{a}+(-1)\mathfrak{b}=\mathfrak{a}+(-\mathfrak{b}).
$$

Damit haben wir schon die Subtraktion durch Zurückführung auf die Addition erklärt. (Vgl. Fig. 5.) Die zeichnerische Ausführung erläutert die Figur 6.

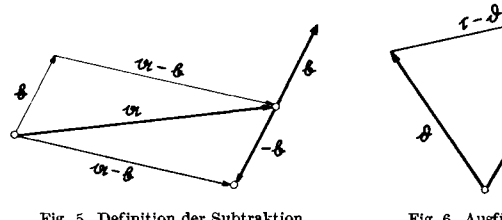

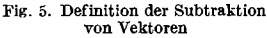

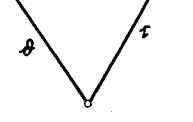

**Fig. 6. Ausführung der Subtraktion** 

**Wir wollen jetzt noch die Frage prüfen, ob die so eingeführte Subtraktion vernünftig ist, d. h. ob die Regel** 

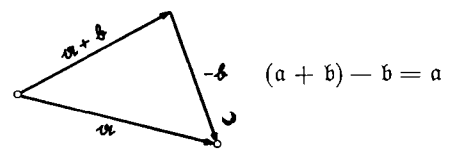

**Fig. 7.** 

**richtig ist. Um die Gültigkeit dieser Formel einzusehen, braucht man nur die Figur 7 zu betrachten.** 

**Bemerkung 1:** Die Vektoren bilden gegenüber der Addition eine **Gruppe.<sup>1</sup> )** Damit faßt man die folgenden Eigenschaften zusammen. Zunächst ist je zwei Vektoren durch die Addition wieder ein Vektor zugeordnet. Dazu kommt I. die Gültigkeit des Assoziativgesetzes; II. es gibt einen Vektor o (Nullvektor), so daß für jeden Vektor *a*  gilt  $o + a = a$ ; III. zu jedem Vektor a gibt es den Vektor - a so daß  $\alpha + (-\alpha) = \alpha$  gilt.

Da die Addition kommutativ ist, so spricht man auch von einer kommutativen oder abelschen<sup>2</sup> ) Gruppe.

**Bemerkung 2:** Abstrahiert man von der Bedeutung der Größen a, b, c ... und fordert nur, daß sie, wie eben beschrieben, eine abelsche Gruppe SS hinsichtlich der Addition bilden, so wird man unmittelbar auf den Begriff des **abstrakten Vektorraumes** geführt. Sind a, b, c...

<sup>&</sup>lt;sup>1</sup>) Das Fachwort "Gruppe" ist 1830 von E. GALOIS (1811-1832) eingeführt **worden.** 

**<sup>\*)</sup> Nach N. H. ABEL (1802-1829).** 

Elemente eines Körpers *K* (z. B. rationale Zahlen, reelle Zahlen oder komplexe Zahlen), so hat man zu fordern, daß  $a$  a stets wieder ein Element der Gruppe  $\mathfrak B$  ist. Sind dann noch die Formeln 1., 2., 3., 4. von Nummer 3 ausnahmslos gültig, so heißt 33 *Vektorraum über K.* 

#### **5. Beispiele**

a) **Mittelpunkt einer Strecke.** Die Strecke A B läßt sich durch die Ortsvektoren (bezüglich des Nullpunktes *N)* a und b ihrer Endpunkte beschreiben. Für den Ortsvektor m des Mittelpunktes findet man aus der Figur 8 sofort  $m = a + \frac{1}{2}(b - a) = \frac{1}{2}(a + b).$ 

**b) Gerade, gegeben durch Punkt und Richtung.** Ist a der Ortsvektor des gegebenen Punktes bezüglich des Nullpunktes *N* und e ein Vektor in Richtung der Geraden, so muß sich der Ortsvektor r eines beliebigen Punktes der Geraden (vgl. Fig. 9) darstellen lassen

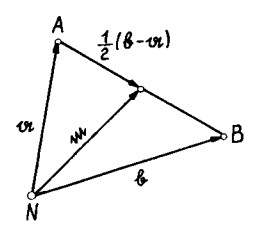

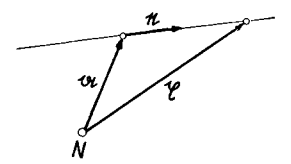

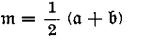

**Fig. 8. Mittelpunkt einer Strecke Fig. 9. Gerade gegeben durch Punkt 1 und Richtung** 

als Summe des Ortsvektors a und eines geeigneten Vielfachen *t* e des Vektors e:

$$
\mathfrak{x}=\mathfrak{a}+t\,\mathfrak{e}.
$$

Lassen wir t alle reellen Zahlen durchlaufen, so beschreibt y alle Punkte der Geraden. Die Variable t heißt Parameter der Geraden, und die vorstehende Gleichung nennt man Parameterdarstellung der Geraden. Schon an der Herleitung der Parameterdarstellung der Geraden zeigt es sich, wie durch die Vektorrechnung der geometrische Sachverhalt außerordentlich plastisch zum Ausdruck kommt.

Beispiele 13

**c) Gerade, gegeben durch zwei Punkte.** Sind a und b die beiden Ortsvektoren der beiden Punkte, und ist  $\mathfrak x$  der Ortsvektor des laufenden Punktes der Geraden, so ist die Parameterdarstellung der Geraden gegeben durch

$$
\mathfrak{x}=\mathfrak{a}+t\left( \mathfrak{b}-\mathfrak{a}\right) ;
$$

denn b — a ist ein Vektor in Richtung der Geraden (vgl. Fig. 10).

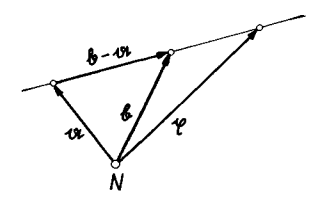

Fig. 10. Gerade, gegeben durch zwei Punkte

**d ) Ebene, gegeben durch Punkt und zwei Richtungen.** Es sei a der Ortsvektor des gegebenen Punktes, und e, f seien zwei Vektoren, die nicht parallel sind. Wie aus der Figur 11 zu entnehmen ist, läßt sich der Ortsvektor x eines beliebigen Punktes der Ebene, die durch den "Punkt" a geht und von den Vektoren e und f "aufgespannt" wird, darstellen in der Form

$$
\mathfrak{x} = \mathfrak{a} + t \mathfrak{e} + \tau \mathfrak{f}.
$$

Lassen wir die Parameter t,  $\tau$  unabhängig die reellen Zahlen durchlaufen, dann beschreibt  $r$  alle Punkte der Ebene. Damit haben wir eine Parameterdarstellung der Ebene gefunden.

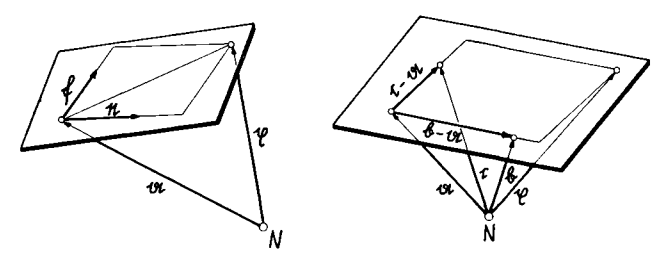

Fig. 11. Ebene, gegeben durch Punkt und zwei Richtungen

Fig. 12. Ebene, gegeben durch drei Punkte

**e) Ebene, gegeben durch drei Punkte.** Sind a, b, c die Ortsvektoren der drei gegebenen Punkte, dann sind die Vektoren b — a und c — a sicher nicht zueinander parallel, wenn die drei Punkte nicht in einer Geraden liegen. Da b — a und c — a, an a angeheftet, die Ebene "aufspannen", so folgt nach d) die gesuchte Parameterdarstellung:

$$
\mathfrak{x}=\mathfrak{a}+t\left(\mathfrak{b}-\mathfrak{a}\right)+\tau\left(\mathfrak{c}-\mathfrak{a}\right).
$$

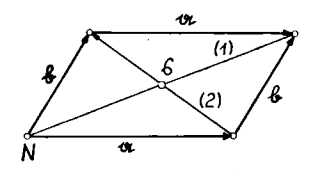

Fig. 13 Einfache Eigenschaft des Parallélogrammes

**f) Beweis eines einlachen Satzes über das Parallelogramm.** *In einem Parallelogramm halbieren sich die Diagonalen.* Wir wollen diesen Satz beweisen. In der Bezeichnungsweise der Figur 13 lauten die Parameterdarstellungen der beiden Diagonalen:

(1) 
$$
g = t (a + b) \text{ und}
$$
  
(2) 
$$
g = a + \tau (b - a).
$$

Dabei sind  $r$  und  $v$  die laufenden Punkte. Da der Schnittpunkt der beiden Diagonalen sowohl auf (1) als auch auf (2) liegt, so gilt

$$
\hat{\mathbf{s}} = t_0 \left( \mathbf{a} + \mathbf{b} \right), \quad \hat{\mathbf{s}} = \mathbf{a} + \tau_0 \left( \mathbf{b} - \mathbf{a} \right)
$$

$$
\left( 1 - t_0 - \tau_0 \right) \mathbf{a} = \left( t_0 - \tau_0 \right) \mathbf{b}.
$$

und

Da die beiden Vektoren a und b nicht parallel sind, so kann diese Gleichung nur für 1 —  $t_{\text{0}}$  —  $\tau_{\text{0}}=0$  und  $t_{\text{0}}-\tau_{\text{0}}=0$  bestehen. Daraus findet man aber unmittelbar  $t_0 = \tau_0 = \frac{1}{\Omega}$ . Somit haben wir schließlich

$$
\hat{s} = \frac{1}{2} (a + b), \text{ d. h. } \hat{s} \text{ ist Mittelpunkt von (1),}
$$
  

$$
\hat{s} = a + \frac{1}{2} (b - a), \text{ d. h. } \hat{s} \text{ ist Mittelpunkt von (2).}
$$

g) **Das Teilverhältnis dreier Punkte einer Oeraden.** Das Teilverhältnis λ der drei Punkte mit den Ortsvektoren p<sub>1</sub>, p<sub>2</sub>, <u>τ</u> (vgl. Fig. 14) wird durch die Gleichung ( $\mathfrak{x} - \mathfrak{p}_1$ ) = λ (p<sub>2</sub> -- τ) definiert. Lösen wir nach x auf, so wird

$$
\mathfrak{X}=\frac{\mathfrak{p}_1+\lambda\,\mathfrak{p}_2}{1+\lambda},\quad 1+\lambda\neq 0\,.
$$

#### Beispiele 15

Läßt man jetzt das Teilverhältnis  $\lambda$  variieren, dann beschreibt r alle Punkte der Geraden. Dem Wert  $\lambda = -1$  entspricht kein Punkt der Geraden. (Dieser Mangel wird erst später in der Projektiven Geometrie beseitigt.) Wir haben hier also eine Parameter-

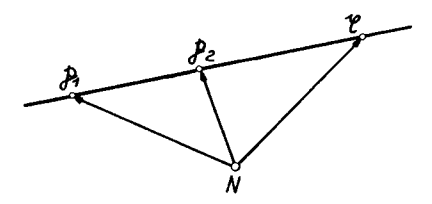

Fig. 14. Das Teilverhältnis  $\lambda: (\mathfrak{g}-\mathfrak{p}_1) = \lambda (\mathfrak{p}_2-\mathfrak{g})$ 

darstellung der Geraden durch die beiden Punkte  $p_1$ ,  $p_2$  gefunden, bei welcher der Parameter das Teilverhältnis zwischen dem laufenden und den beiden gegebenen Punkten ist. Übrigens liefert die gebrochen-

lineare "Parametertransformation"  $t = \frac{\lambda}{1 + \lambda}$ , durch die wir statt  $\lambda$  den Parameter  $t$  einführen können, die Parameterdarstellung der Geraden, wie wir sie unter c) gefunden hatten. (Der Leser mache

Geraden, wie wir sie unter c) gefunden hatten. (Der 1966) mache sich die Lage der Punkte mit dem Ortsvektor j klar, wenn *X* alle reellen Zahlen  $+ - 1$  durchläuft.

**h) Schwerlinien und Schwerpunkt eines Dreiecks.** *Die Verbindungslinien der Ecken eines Dreiecks mit den gegenüberliegenden Seitenmitten (Schwerlinien oderMedianen) sehneiden sich in einem Punkt, der jede*   $Zum$  Beweis dieses Satzes stellen wir Zum Beweis dieses Satzes stellen wir zuerst die Parameterdarstellungen der Schwerlinien auf. (Siehe Fig. 15.) Der Ortsvektor des Mittelpunktes *M* der Dreiecksseite  $\overline{AB}$  ist nach a)  $\frac{1}{2}$ ( $\mathfrak{a} + \mathfrak{b}$ ). Die Schwerlinie durch  $C$ 

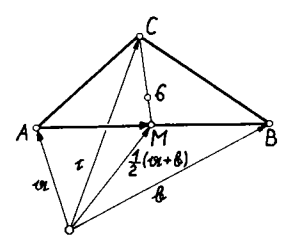

. 15. Schnitt der Schwerlinien eines Dreiecks

und *M* hat daher die Parametergleichung

$$
\mathfrak{x}_1=\frac{1}{1+\lambda_1}\left\{\frac{\mathfrak{a}+\mathfrak{b}}{2}+\lambda_1\,\mathfrak{c}\right\}.
$$

**16** Die Vektoralgebra

Dabei ist  $\lambda_1$  das Teilverhältnis der Punkte  $\frac{\mathfrak{a} + \mathfrak{b}}{9}$ , c,  $\mathfrak{x}_1$ .

Analog stellen sich die beiden anderen Schwerlinien dar:

$$
\begin{aligned} \mathfrak{x}_2 &= \frac{1}{1+\lambda_2} \Big\{ \frac{b+c}{2} + \lambda_2 \, \mathfrak{a} \Big\}, \\ \mathfrak{x}_3 &= \frac{1}{1+\lambda_3} \Big\{ \frac{c+\mathfrak{a}}{2} + \lambda_3 \, \mathfrak{b} \Big\}. \end{aligned}
$$

Für  $\lambda_1 = \frac{1}{2}$  erhalten wir den Punkt  $\beta = \frac{1}{3}$  (a + b + c) auf der

ersten Schwerlinie. Für  $\lambda_2 = \frac{1}{2}$  und  $\lambda_3 = \frac{1}{2}$  liegt derselbe Punkt

auch auf der zweiten und der dritten Geraden. Die drei Schwerlinien schneiden sich daher in dem Punkt 3. Da  $\lambda_1$ ,  $\lambda_2$ ,  $\lambda_3$  die Teil-<br>verhältnisse darstellen, so teilt der Punkt 3 jede der Schwerlinien in der angegebenen Weise. Man nennt den Punkt 3 den Schwerpunkt des Dreiecks.

### **6. Der Begriff der linearen Abhängigkeit**

Zwei Vektoren a und b heißen linear abhängig, wenn es zwei Zahlen a und b gibt, die nicht beide verschwinden, so daß  $a \cdot a + b \cdot b = o$  gilt. Anschaulich gesprochen, besagt diese Gleichung die Parallelität der beiden Vektoren. Gibt es dagegen zwei solche Zahlen *a, b* nicht, dann nennt man die beiden Vektoren linear unabhängig. Die beiden Vektoren sind in diesem Fall beide keine Nullvektoren, und sie sind auch nicht parallel. Wir wollen diese Begriffsbildung jetzt auf n Vektoren ausdehnen und definieren:

*Die Vektoren* **a1; a2, ...,** *an heißen linear abhängig, wenn es n*  Zahlen  $a_1, a_2, ..., a_n$  gibt, die nicht alle gleich Null sind, so daß

$$
a_1 \mathfrak{a}_1 + a_2 \mathfrak{a}_2 + \ldots + a_n \mathfrak{a}_n = \mathfrak{o}
$$

*gilt. Gibt es solche Zahlen dagegen nicht, so heißen die Vektoren linear unabhängig.* 

Wir können jetzt das *Dimensionsaxiom* der Ebene aussprechen : *Es gibt in der Ebene zwei linear unabhängige Vektoren; mehr als zwei Vektoren sind stets linear abhängig.* Für den Raum besagt das Dimensionsaxiom, *daß es mindestens drei linear unabhängige Vektoren gibt; jedoch vier und mehr Vektoren sind stets linear abhängig.* 

## **7. Das innere Produkt (skalares Produkt)<sup>1</sup> )**

*Das innere Produkt* <a b> *zweier Vektoren* a *und* b *soll eine* Zahl *sein:* 

$$
\langle \mathfrak{a} \mathfrak{b} \rangle = | \mathfrak{a} | | \mathfrak{b} | \cos \varphi.
$$

*Dabei ist q> der Winkel zwischen*  a *und* b:  $\varphi = \varphi$  (a, b).

Aus der Figur 16 folgt leicht die geometrische Bedeutung des Ausdrucks  $|b| \cos \varphi$ . Wir geben jetzt die algebraischen Eigenschaften des inneren Produktes an:

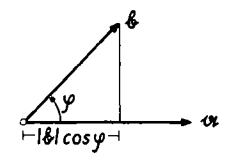

F.'g. 16. Das innere Produkt  $\langle a | b \rangle = | a | \cdot | b | \cos \varphi$ 

1.  $\langle \alpha \rangle = \langle \beta \rangle$ ; das innere Produkt ist kommutativ.

2.  $\langle (a \ a) \ b \rangle = a \langle a \ b \rangle$ ; dabei ist *a* eine Zahl.

3.  $\langle (a + b) c \rangle = \langle a c \rangle + \langle b c \rangle$ .

1. und 2 folgen mühelos aus der Definition des inneren Produktes:

 $\langle \mathfrak{a} \mathfrak{b} \rangle = |\mathfrak{a}| |\mathfrak{b}| \cos \varphi = |\mathfrak{b}| \cdot |\mathfrak{a}| \cos \varphi = |\mathfrak{b}| |\mathfrak{a}| \cos (-\varphi) = \langle \mathfrak{b} \mathfrak{a} \rangle.$ Damit ist 1. bewiesen.

Ist  $a \geq 0$ , so gilt

 $\langle (a \ a) \ b \rangle = a | \ a | \cdot | \ b | \cdot \cos \varphi = a \langle a \ b \rangle,$ weil  $\varphi = \varphi$  (a, b) =  $\varphi$  (a, a, b) ist. Es sei jetzt  $a < 0$ , d. h.  $a = -c$  mit  $c > 0$ . Dann wird  $\langle (a \ a) \ b \rangle = \langle (-c \ a) \ b \rangle = -c | \ a | | \ b | \cos \varphi = -c \langle a \ b \rangle =$  $= a \langle a \rangle$ .

Hierbei war

 $\varphi = \varphi$  (a, b) =  $\pi - \varphi$  (- a, b) zu beachten.

Der Beweis von 3. ergibt sich aus dem "Projektionssatz" (vgl. Fig. 17). (Der Leser fasse die Abbildung 17 räumlich auf, wobei die Vektoren a, b, c nicht in einer Ebene liegen. Der "Projektionssatz" erscheint dann durchaus nicht als

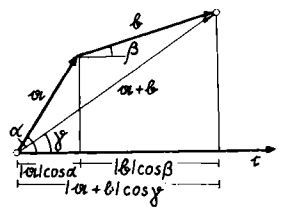

Fig. 17. Der Projektionssatz

<sup>&</sup>lt;sup>1</sup>) Eingeführt von H. GRASSMANN um 1844.

<sup>2</sup> Grotemeyer: Analytische Geometrie

### 18 **Die Vektoralgebra**

**trivial; denn die eingezeichneten Lote auf c brauchen nicht mehr parallel zu sein. Der Nachweis dieses Satzes sei dem Leser überlassen.)** 

**Das innere Produkt zweier Vektoren a und b, die beide keine Nullvektoren sind, gibt uns einige Auskunft über die relative Lage der beiden Vektoren zueinander. Ist etwa**   $\langle \alpha \rangle = 0$ , so muß nach der Definition cos  $\langle \alpha, \beta \rangle = 0$  sein, d. h.  $\preceq$  (a, b) =  $\pm \frac{\pi}{9}$ . Verschwindet also das innere Produkt *zweier Vektoren, von welchen keiner ein Nullvektor ist, dann stehen die beiden Vektoren aufeinander senkrecht. Umgekehrt folgt natürlich aus der Orthogonalität zweier Vektoren das Verschwinden ihres inneren Produktes.* 

**Aus <a b> > 0 folgt wiederum unter Benutzung der Definition des inneren Produktes, daß der Winkel, den die beiden Vektoren bilden, kleiner als ein Rechter ist. Für 'a b> < 0 ist dieser Winkel dagegen größer als ein Rechter. Man vergleiche dazu die Figur 18.** 

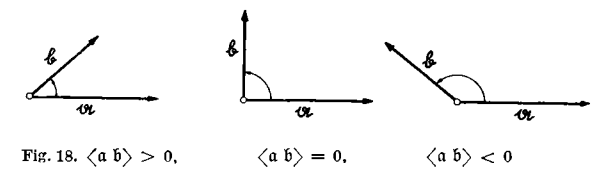

**Mit Hilfe des inneren Produktes läßt sich der Betrag eines Vektors a für viele Rechnungen äußerst bequem darstellen: denn es gilt** 

$$
\langle \alpha \alpha \rangle = |\alpha|^2.
$$

**Daher ist** 

$$
| \mathfrak{a} | = + \sqrt{\langle \mathfrak{a} | \mathfrak{a} \rangle}.
$$

Der Einheitsvektor, der die gleiche Richtung wie  $a \neq o$  be**sitzt, lautet jetzt:** 

$$
+\overbrace{\sqrt{\langle\mathfrak{a}\ \mathfrak{a}\rangle}}^{\mathfrak{a}}\cdot
$$

**Bemerkung 1:** Für **<a a>** findet häufig auch die Bezeichnung **a<sup>2</sup>** Verwendung. Dabei ist jedoch zu beachten, daß eine Bildung wie a<sup>3</sup> sinnlos ist. Ferner ist die "Wurzel" aus a<sup>2</sup> nicht etwa der Vektor a, sondern der Betrag dieses Vektors.

**Bemerkung 2:** Man beachte, daß für das innere Produkt das assoziative Gesetz nicht gilt! So ist beispielsweise  $\langle a b \rangle$  c ein Vektor in der Richtung von  $\pm$  c; denn  $\langle a \ b \rangle$  ist ein Skalar. Andererseits ist  $a \langle b \rangle$  ein Vektor, der in die Richtung von  $\pm a$  fällt; denn hier ist  $\langle b c \rangle$  ein Skalar. Daher sind diese beiden Ausdrücke sicher im allgemeinen verschieden.

Die große Nützlichkeit des inneren Produktes belegen wir durch vektorielle Beweise zweier Lehrsätze der Elementargeometrie:

**Der Lehrsatz des Pythagoras .** Es seien a, b, c die drei Seitenvektoren eines Dreiecks (siehe Fig. 19). Da die Spitze von b mit dem Ende von c zusammenfällt, so ist offenbar:

und daher

$$
c + a + b = 0
$$

$$
- c = (a + b).
$$

Für das innere Produkt  $\langle c \rangle$  finden wir unter Beachtung der angegebenen Rechenregeln:

$$
\langle \mathfrak{c} \mathfrak{c} \rangle = \langle \mathfrak{a} \mathfrak{a} \rangle + \langle \mathfrak{b} \mathfrak{b} \rangle + 2 \langle \mathfrak{a} \mathfrak{b} \rangle.
$$

Da  $\leq$  (a, b) =  $\pi - \gamma$  ist, so folgt weiter

 $\langle \mathfrak{a} \mathfrak{b} \rangle = |\mathfrak{a}| \cdot |\mathfrak{b}| \cdot \cos \xi (\mathfrak{a}, \mathfrak{b}) = - |\mathfrak{a}| \cdot |\mathfrak{b}| \cdot \cos \gamma.$ Insgesamt erhalten wir dann nach Einführung der Beträge:

 $|c|^2 = |a|^2 + |b|^2 - 2 |a| \cdot |b| \cos \gamma.$ 

Damit ist bereits der pythagoräische Lehrsatz hergeleitet.

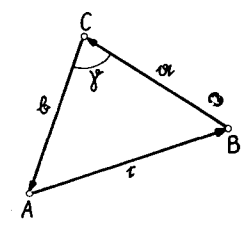

Fig. 19. Lehrsatz des Pythagoras 2 \*

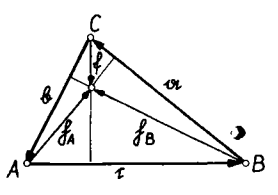

Fig. 20. Schnittpunktssatz der

## 20 Die Vektoralgebra

Der Lehrsatz über die Höhen eines Dreiecks besagt, daß diese durch einen Punkt gehen. *H* sei der Schnittpunkt der von *A* und *B*  auslaufenden Höhen des Dreiecks (vgl. Fig. 20). Weiter schreiben wir  $\overrightarrow{AH} = \mathfrak{h}_A$ ,  $\overrightarrow{BH} = \mathfrak{h}_B$  und nennen  $\overrightarrow{CH} = \mathfrak{f}$ . Die Behauptung ist dann, daß f auf der Seite  $\overline{AB}$ , d. h. auf c senkrecht steht. Wir haben demnach also  $\langle \mathfrak{c} \, \mathfrak{f} \rangle = 0$  nachzuweisen.

Nach Voraussetzung ist  $\langle \mathfrak{h}_A \mathfrak{a} \rangle = 0$  und  $\langle \mathfrak{h}_B \mathfrak{b} \rangle = 0$ . Außerdem gilt (vgl. Fig. 20)

$$
\mathfrak{c} = \mathfrak{h}_A - \mathfrak{h}_B; \ \mathfrak{a} = \mathfrak{h}_B - \mathfrak{f}; \quad \mathfrak{b} = \mathfrak{f} - \mathfrak{h}_A.
$$

Also ist

 $\langle \mathfrak{h}_A(\mathfrak{h}_B - \mathfrak{f}) \rangle = 0$  und  $\langle \mathfrak{h}_B(\mathfrak{f} - \mathfrak{h}_A) \rangle = 0.$ Oder ausgerechnet

 $\langle \mathfrak{h}_A \mathfrak{h}_B \rangle = \langle \mathfrak{h}_A \mathfrak{h} \rangle = \langle \mathfrak{h}_B \mathfrak{h} \rangle.$ 

Daraus folgt aber unmittelbar

 $\langle (\mathfrak{h}_A - \mathfrak{h}_B) \mathfrak{f} \rangle = 0$  oder  $\langle \mathfrak{c} \mathfrak{f} \rangle = 0$ .

Damit ist der Satz aber schon bewiesen.

#### **8. Das äußere Produkt (vektorielles Produkt)<sup>1</sup> )**

*Das äußere Produkt* [a b] *zweier Vektoren* a *und* b *soll ein* **Vektor** *sein mit den Eigenschaften:* 

 $V_1$ ) [a b] steht senkrecht auf a und b.

 $[V_2]$  | [a b] | = | a | · | b | sin  $\varphi$ ,  $0 \leq \varphi = \nless$  (a, b)  $\leq \pi$ .

a, b, [a b] *sollen in dieser Reihenfolge ein Rechtssystem bilden.* 

Ein Rechtssystem läßt sich mit Hilfe der Fußregel beschreiben :

Man denke sich den Vektor [a b] als menschliche Figur (vgl. Fig. 21), deren Kopf in Richtung der Pfeilspitze zeigt, und deren Fersen im Endpunkt von [a b] stehen. Es soll dann der rechte Fuß auf dem ersten Vektor des Produktes, d. h. auf *a* stehen, und der linke Fuß auf dem zweiten Vektor, d. h. auf b stehen. Der Öffnungswinkel der Füße ist  $\leq$  (a, b). Durch diese Vorschrift ist der Richtungssinn des Vektors [a b] vollständig bestimmt.

Die Eigenschaft *V2* läßt sich leicht geometrisch interpretieren. Dazu betrachtet man das von a und b aufgespannte

<sup>&</sup>lt;sup>1</sup>) Auch diese Bezeichnung ist von H. GRASSMANN um 1844 eingeführt worden.

Parallelogramm (Fig. 22). Da | b | sin *<p* die Höhe desselben ist, so stellt | [a 6] | den Flächeninhalt des Parallelogramms dar.

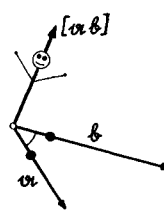

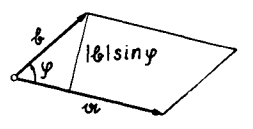

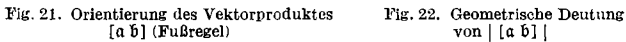

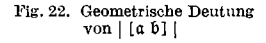

Wir stellen jetzt weitere Eigenschaften des äußeren Produktes zusammen. Zunächst gilt

(1)  $[a \ b] = - [b \ a]$ . Nach *V2* besitzen die beiden Vektoren [a b] und [b a] gleiche Beträge, und auf Grund von *V3* sind ihre Richtungen entgegengesetzt. Eine einfache Folge von (1) ist

(2)  $[a a] = o;$ 

denn nach (1) muß  $[a \ a] = -[a \ a]$  gelten, woraus (2) folgt. Setzt man  $\alpha = \lambda$  c, so gilt

(3<sub>1</sub>)  $\qquad \qquad [\alpha \; \mathfrak{b}] = \lambda \; [\mathfrak{c} \; \mathfrak{b}];$ 

und analog bei  $\mathfrak{b} = \mu \mathfrak{b}$ 

$$
(3_2) \qquad [\mathfrak{a} \mathfrak{b}] = \mu [\mathfrak{a} \mathfrak{b}].
$$

Sind die beiden Vektoren a, b keine Nullvektoren und gilt  $a = o$  b, d. h. sind a und b parallel (linear abhängig), so gilt  $[a \ b] = \rho [b \ b] = 0.$ 

Nun sei umgekehrt  $[a, b] = o$  und  $a \neq o$ ,  $b \neq o$ . Es ist dann  $| \left[ \alpha \ b \right] | = | \alpha | \cdot | \beta | \cdot \sin \alpha \, \langle \alpha, \beta \rangle = 0, d \cdot h \cdot \alpha \, \langle \alpha, \beta \rangle = 0, \pi.$ Die Vektoren a und b sind daher in diesem Fall parallel

*Notwendig und, hinreichend für die Parallelität (lineare Abhängigkeit) der beiden Vektoren*  $a \neq 0$ ,  $b \neq 0$  *ist:* 

$$
[\mathfrak{a}\mathfrak{b}]=\mathfrak{o}.
$$

Wir wollen jetzt das distributive Gesetz für das äußere **Produkt beweisen:** 

(4)  $[(a + b) c] = [a c] + [b c].$ 

Zum Beweis projizieren wir die drei Vektoren  $a$ ,  $b$  und  $a + b$ auf eine zu c senkrechte Ebene (siehe Figur 23). So erhält man die Vektoren  $\hat{a}$ ,  $\hat{b}$  und  $\hat{a} + \hat{b}$ . (Außerdem ist  $|\hat{a}| = |a| \sin \alpha$   $(a, c)$ ,

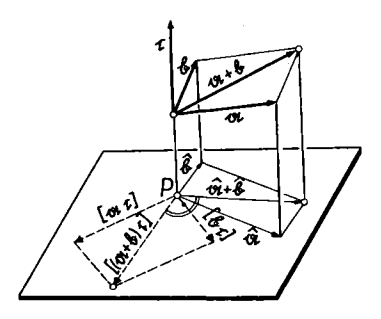

**Fig. 23. Das distributive Gesetz für das äußere Produkt** 

usw.) Multiplizieren wir jetzt â mit | c | und drehen das projizierte Parallelogramm um *P* um in der gezeichneten Richtung, so er*x* diamensplannik din *z* and  $\frac{1}{2}$  *in* and performation dentang, so or geben sich geman  $V_1, V_2, V_3, a, n$ , aus der Definition des auberen Diagonale eines Parallelogramms. Daraus folgt aber das distributive Gesetz (4).

#### **9. Das Spatprodukt**

*Das innere Produkt der Vektoren* [a b] *und* c *heißt Spatprodukt. Wir schreiben dafür* (a b c):

$$
(\mathfrak{a} \mathfrak{b} \mathfrak{c}) = \langle [\mathfrak{a} \mathfrak{b}] \mathfrak{c} \rangle = \langle \mathfrak{c} [\mathfrak{a} \mathfrak{b}] \rangle.
$$

**Um zur geometrischen Bedeutung des Spatproduktes zu gelangen, bestimmen wir das Volumen des von a, b, c aufgespannten Parallelflachs (Fig. 24). Nach 8. ist die Grundfläche**  gleich  $|\int a b|$ , und die Höhe berechnet sich zu  $|c| \cos \gamma$ ,